# دراسة عن البرمجيات الصارة وتقنيات التطهير **Study about malicious** software and disinfection techniques

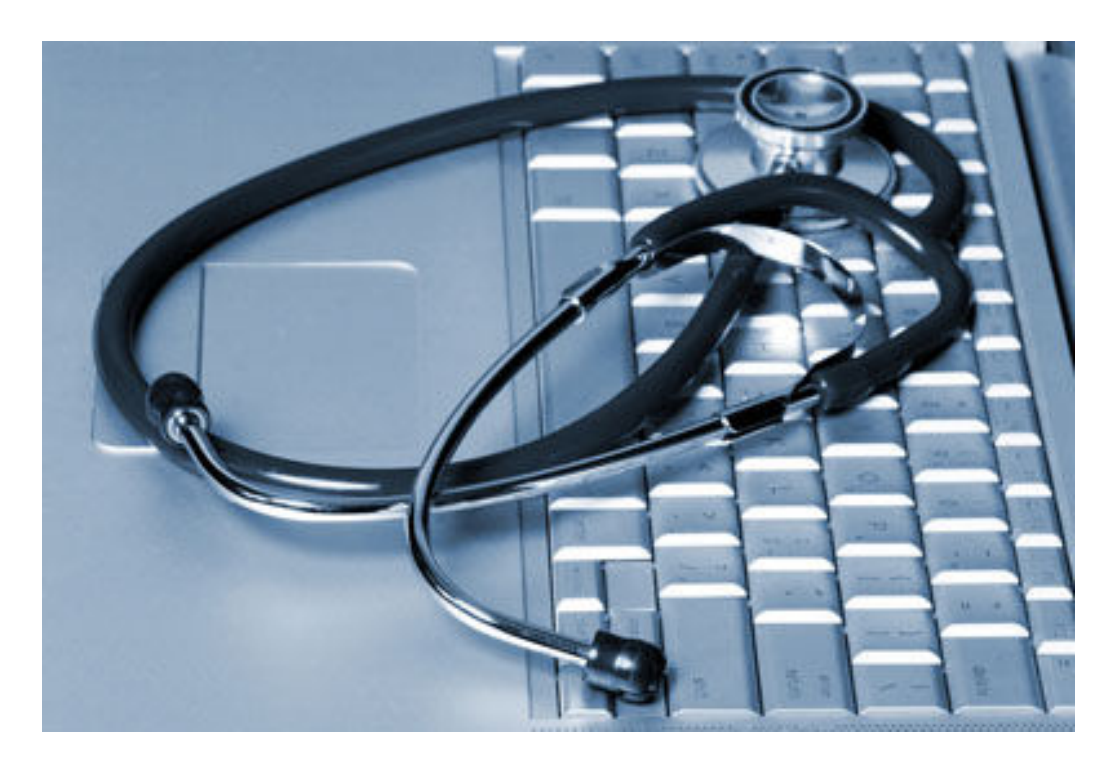

إعداد: أحمد البرواري

بسم الله الرحمن الرحيم هِمْ إِنَّمَا يَخْشَى اللَّهَ منْ عَبَاده الْعُلَمَاء إِنَّ اللَّهَ عَزِيزٌ غَفُورٌ ﴾. صدق الله العظيم سورة فاطر / الأية: ٢٨ ۲

### المبحث الأول مدخل إلى علم البرمجيات الضارة

مصطلح البرنامج الضار (الفيروس) (Malware term (the virus):

إن أول من أطلق مصطلح الفيروس على فيروسات الكمبيوتر هو الباحث فريد كو هين Fred Cohen من جامعة Lehigh سنة ١٩٨٤ ، من خلال در اسة أكاديمية قام بها بمساعدة مشر فه ادلمان Adelman. وقد قام فريد باقتباس هذه التسمية من أحدى روايات الخيال العلمي . فالباحث فريد كوين هو الأب لمصطلح فيروس الكمبيوتر Father of Computer Virus

#### تاريخ البرمجيات الضارة Malware history:

بِحتوى الجِدول الآتي على أسماء أهم واشهر البر مجيات الضبار ة وللفتر ة الز منية بين سنة ١٩٧٠ الے سنة ٢٠٠٨

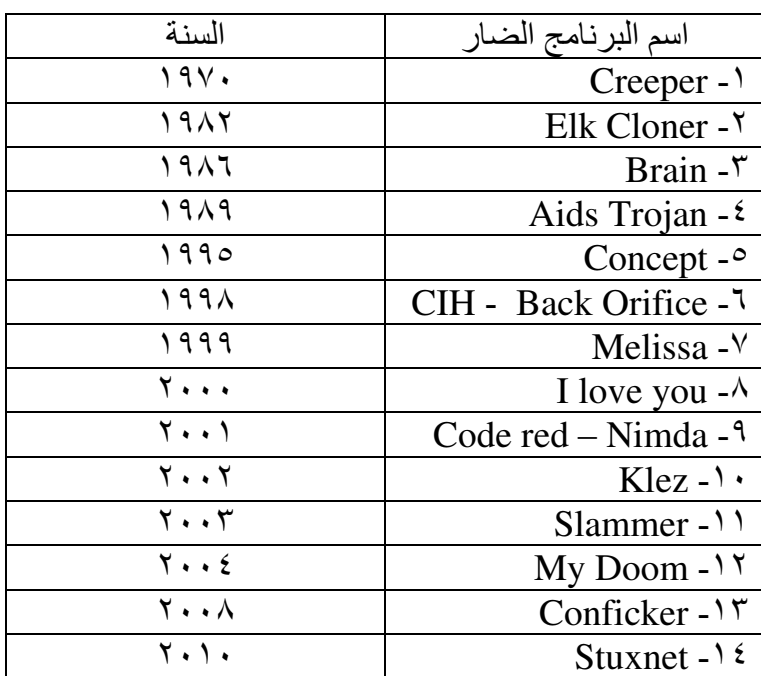

وفيما يلي نبذة مختصرة عن كل برنامج ضار دُكر في الجدول ِ ١- Creeper: يعتبر هذا الفيروس هو أول فيروس في تاريخ الحواسيب ، وتمت برمجته من قبل شاب يدعى بوب توماس والذي يعمل لشركة تدعى BBN . فقد قام الفيروس بإصابة أجهزة شركة (DEC) والتي تعمل على نظام Tenex. ٢- Elk Cloner: تمت بر مجة هذا الفيروس من قبل الطالب ريتش سكرينتا ، حيث يقوم الفيروس بإصابة أجهزة وأقراص Apple II. ٣- Brain: قام مبر مجان من باكستان ببرٍ مِجة هذا الفير وس لحماية بر امجهم الطيبة من القرصنة £ - Aids Troian: يقو م هذا التر و جان بإخفاء المجلدات و تشفير أسماء جميع الملفات في الدليل "C" بعد كل عملية إقلاع للنظام ، مما يجعل نظام التشغيل غير قابل للاستعمال . 0- Concept: يعتبر هذا الفيروس من أول فيروسات المايكرو التي تصبيب ملفات برنامج مابکر و سو فت وور د ِ

٦- CIH: يعر ف هذا الفير وس بالفير وس شير نو بل نسبة إلى الكار ثة التي أصبات المفاعل الاوكراني . مبرمج هذا الفيروس هو تايواني الأصل ، ويعتبر هذا الفيروس من اخطر الفيروسات على الإطلاق وذلك بسبب خروج الفيروس من عملية الأضىرار بالمكونات البرمجية للحاسب (كما هو الحال في الفيروسات الأخرِّ ي) إلى الإضرار بالمكونات المادية . حيث يقوم الفير وس بإصبابة نظام ألــ BIOS وجعل الحاسوب غير ٍ قابل للإقلاع أبداً ِ Y- Back orifice: هو عبارة عن أداة اختراق للتحكم بالأجهزة عن بعد باستخدام معمارية (عميل+خادم) . تم تصنيف هذا الأداة على أنها برنامج ضار عند باحثين الفيروسات . تمت برمجة الأداة من قبل مجموعة من القراصنة والذّين اطلقو على أنفسهم (جماعة البقرة الميتة .(the cult of - dead cow Melissa -۸- من الفير وس بخسائر مالية تقدر بـ 80 مليون دو لا \_ حيث يقوم الفير وسTMelissa .

بإصابة ملفات برنامج مايكروسوفت وورد . بالإضافة إلى الانتشار عن طريق قيام الفيروس بار سال نفسه إلى أو ل خمسين شخص مو جو دين في قائمة بر نامج Outlook express وفي نفس العام تم القبض على مبر مج الفير وس وتم سجنه في سجن فيدر الى لمدة عشرين شهر .

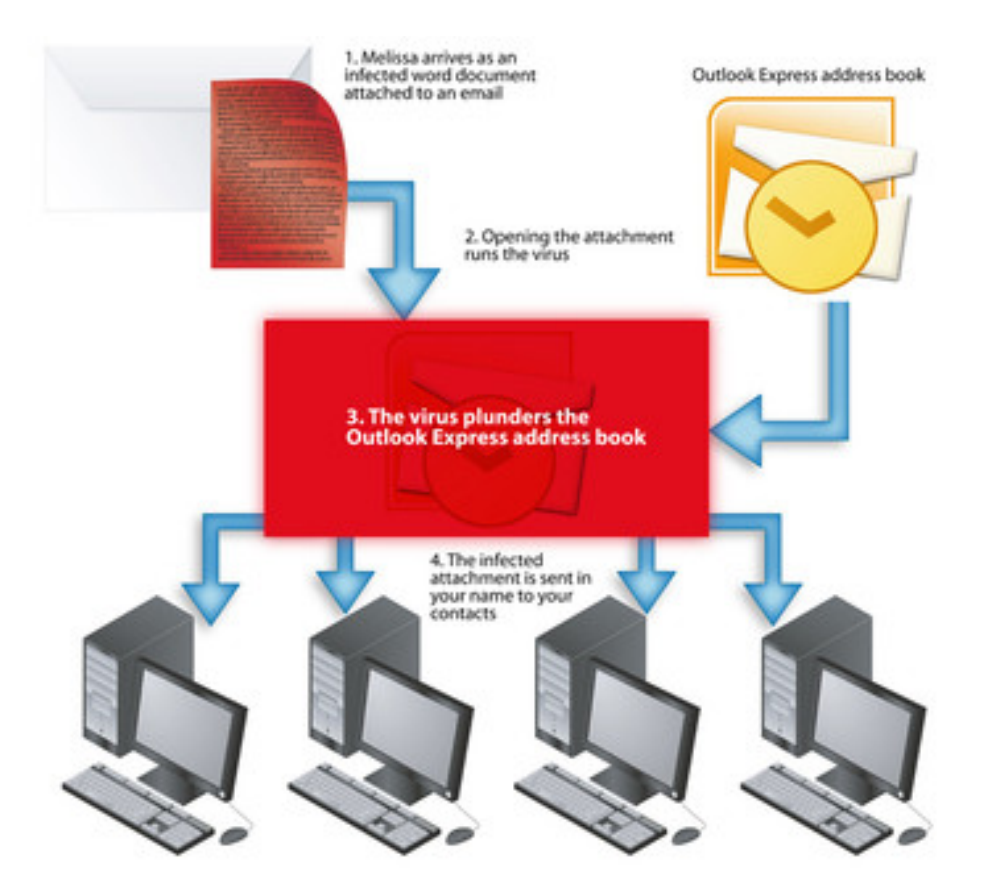

شكل رقم (١) - طريقة عمل فيروس melissa

1- I love you ]: يستخدم هذا الفيروس الطريقة ذاتها التي يستخدمها فيروس ميليسا . حيث تسببت هذا الفيروس بإصابة حوالى مليون جهاز كمبيوتر خلال ليلة واحدة. كما يقوم الفيروس بجمع أسماء المستخدمين وكلمات المرور الموجودة في الحاسوب المصاب ، وإرسالُها إلى مبر مج الفير و س وقد تبين فيما بعد بأن مبر مج الفير وس هو شاب فلبيني الأصل ¸

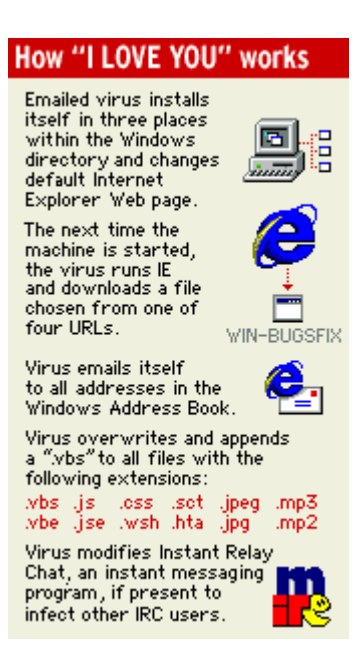

نفكل رقم (٢) ـ طريقة عمل فيروس i love you

· Code Red -۱: تمت برمجة هذه الدودة من قبل مبرمجين صينيين بردا على هبوط طائرة تجسس أمر يكية على الأر اضي الصينية . حيث أصبابت هذه الدودة ألاف الأجهز ة التي تعمل بنظام window nt 2000، واستخدمت كل هذه الأجهزة من قبل الدودة لتنفيذ هجوم نكران الخدمة DoS ضد أجهز ة الببت الأببض

وقدرت الخسائر التي سببتها الدودة بحوالي ٢ بليون دولار . ١١- Nimda: ظهرت هذه الدودة بعد أيام من أحداث ١١ سبتمبر ، وقدر عدد الأجهزة التي أصبيت بالدودة بمئات الأجهزة ، حيث تستخدم الدودة خمسة طرق للانتشار والتكاثر في نفس الو قت ِ

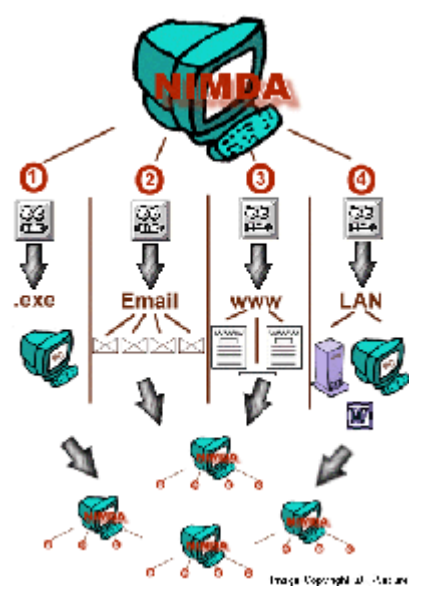

شكل رقم (٣) - طريقة عمل دودة nimda

١٢- Klez: تقوم هذه الدودة بالإضافة إلى الانتشار عبر البريد الالكتروني بعدة وظائف ، منها مسح محتويات الملفات وملَّئها بالاصفار ¸ بالإضافة إلى تعطيل برامج الحماية الموجودة في الجهاز المصاب

١٣- Salmmer: تعتبر هذه الدودة أسرع دودة عرفها التاريخ . حيث قامت بإصابة مئات الأجهزة في ظرف ثلاث ساعات ¸ بالإضافة إلى تخريب شبكَّات وأجهزة الأعمال والتجارة وأجهزة الصرف الألي ATM.

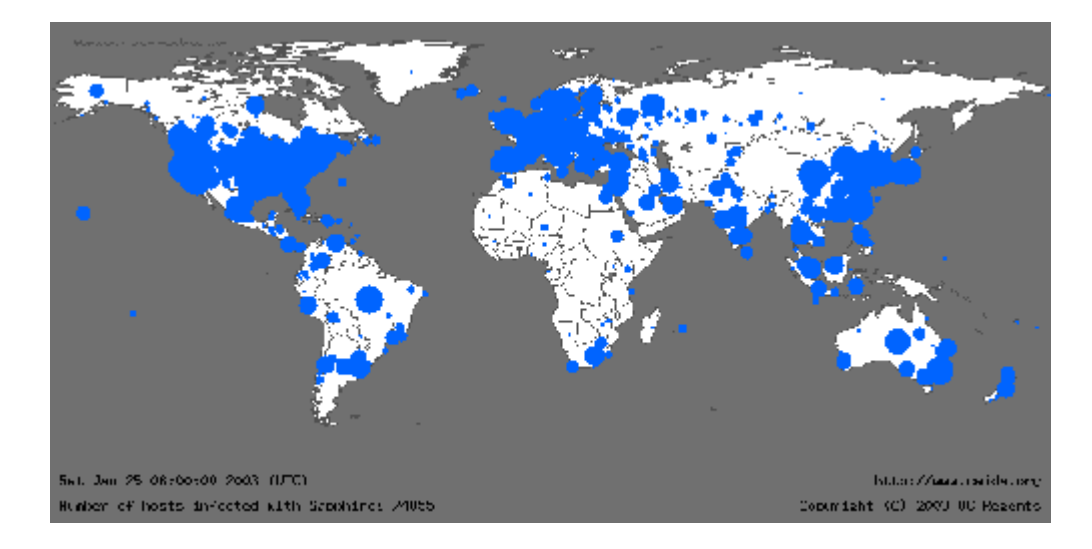

شكل رقم (٤) – انتشار دودة slammer

٤ ١- My Doom: تستخدم هذه الدودة أسلوب الهندسة الاجتماعية والخدع النفسية لدفع المستخدمين إلى فتح الملف المرفق المصاب بالدودة. والذي أدى بدوره إلى الانتشار الكبير للدودة

0 \- Conficker: تستخدم هذه الدودة طرق متطورة للانتشار عن طريق استغلال الثغرات الموجودة في برنامج ألـ NetBIOS الذي يعمل على نظام ويندوز .

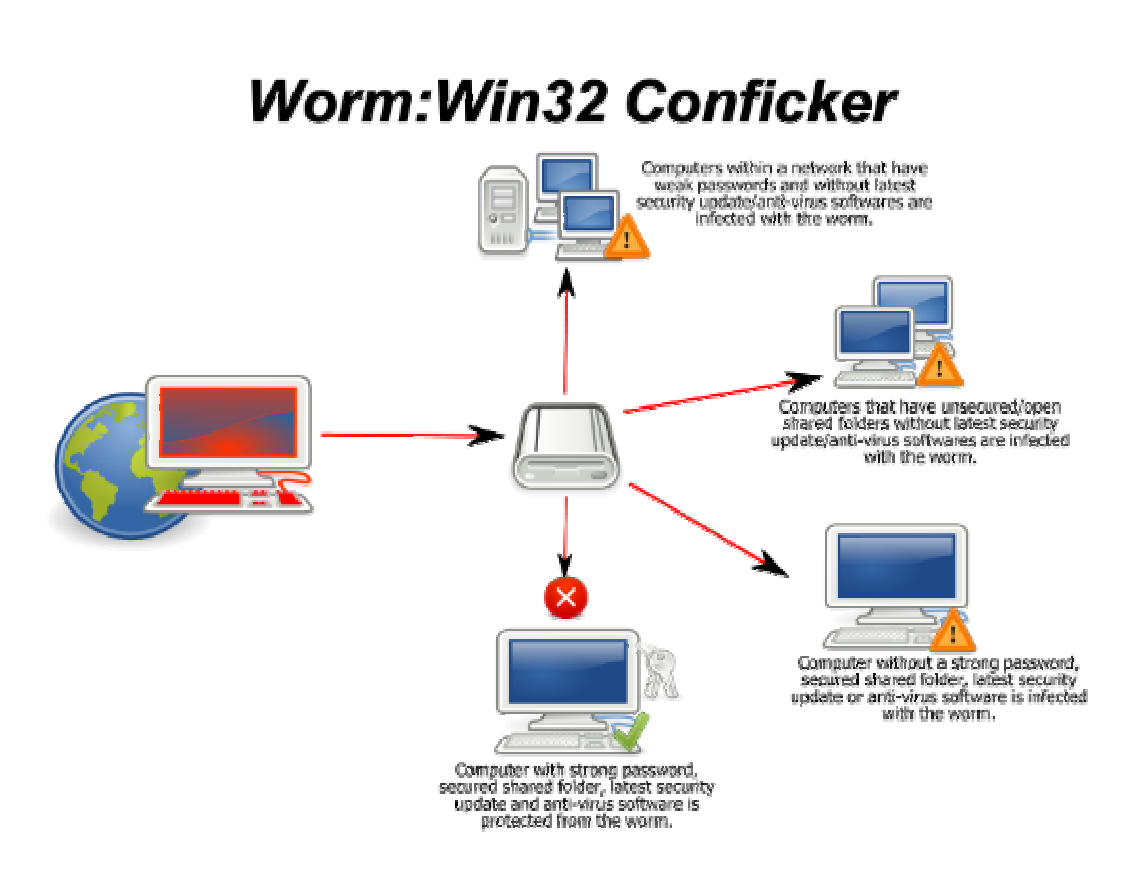

شكل رقم (0) - طريقة عمل دودة conficker

١٦- Stuxnet: تم اكتشاف هذه الدودة في منتصف شهر حزير ان سنة ٢٠١٠ ، وتعمد هذه الدودة إلى استهداف أنظمة السيطرة الصناعية كأنظمة التحكم بأنابيب الغاز ومحطات الطاقة في المؤسسات النووية . حيث استهدفت الدودة أنظمة التحكم بالطاقة في المؤسسات النووية في عدد كبير ٍ من الدول بغرض إعاقة عمليات تخصيب اليور انيوم عن طريق تعطيل أجهزة الطرد المركز ي

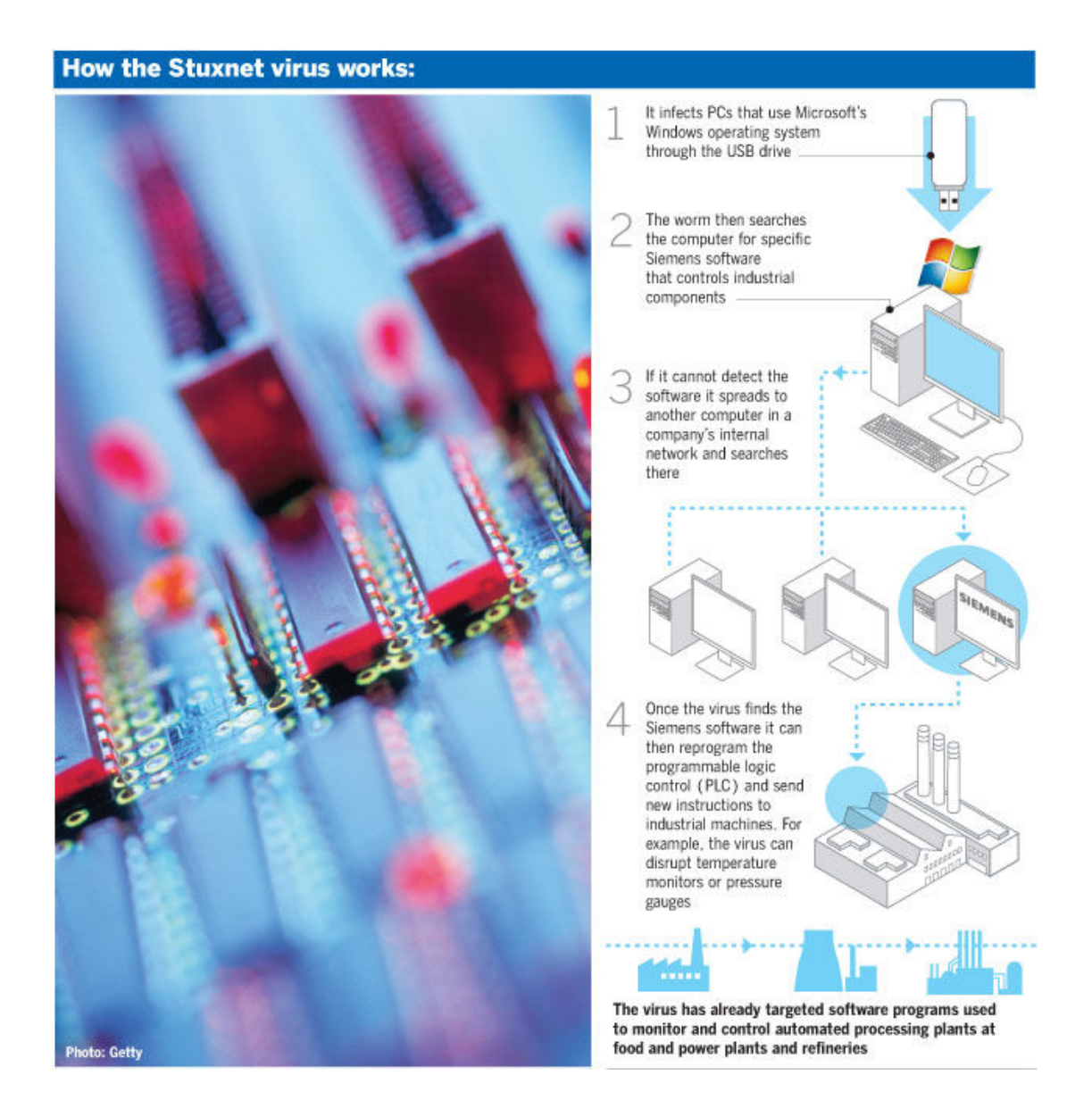

شكل رقم (٦) - طريقة عمل دودة stuxnet

<mark>تعريف البرنامج الضار Malware definition:</mark><br>البرنامج الضار : هو عبارة عن برنامج اعتيادي ولكنه مصمم لغرض إلحاق الضرر بأجهزة الحاسو ب وللبرنامج الضبار القدرة على الانتشار وإصابة حواسيب أخرى إما عن طريق إصابة الملفات أو عن طريق إصابة وسائط الخزن القابلة للإزالة كالأقراص الليزرية والمرنة ووسائط الذاكرة الضوئية (Flash Memory).

<u>الدوافع التي تقف وراء تصميم البرامج الضارة Impetuses behind malware</u> :design لابد من وجود دوافع لكل عمل يقوم به الإنسان ¸ وما دامت البرامج الضارة من صنع البشر فلا بد من وجود دوافع تقف وراء برمجة وتصميم هذا النوع من البرامج..

$$
\frac{Malware infection symptoms, قسارامج المضارة و Malware infection symptoms، 21100، تشغيلها. عن دطه و أداء انداكرة بالزضانة إلى أن البرامج أو العمليات نأخذ وقتا طويرا من المعتاد عند تفغيلها.– حدودث نقص في ذاكرة القرص الصلب دورن سبب معين.– حدورت نقص و جم المفات التنويزية.– حدور رسائل أو رسائل خطأ غريية.– طبرر مفات غرية ليست معروفة للمستخدم.– البرامج تعمال شمكل شان أي تعمال من تلقاء ننسها دورن تدخل مس္ق من المستخدم.– الجدار الناري يظهر رسالة بن برنامع معين يحاول الاتصال و.– الجدار الناري يظهر رسالة بن بزنامج معين يحاول الاتصل بالانترنيت (و هذا البرنامج لم بتما– حذف ملفات أو مאدات لم بتم حذفها من قيل المستخدم.– حذف ملفات أو مאدات لم بتم حذفها من قيل المستخدم،– حنف جالاترنيت).تظام التشرنيت).
$$

دورة حياة البرنامج الضار Malware life cycle:

١- تصميم البرنامج الضار : مرحلة تصميم البرنامج الصار أو برمجته تعد المرحلة الأولى في دورة حياته ¸ إذ تبدأ بقيام احد المبرمجين أو القراصنة بتصميم برنامج ضار وإطلاق اسم معين له. ففي السابق كان تصميم البر امج الضار ة مقتصر أ على المبر مجين المتقدمين . أما الآن فأي شخص يمتلك معرفة ولو قليلة بالبرمجة ، يستطيع تصميم برمجيات ضارة أو فيروسات ، وذلك بسبب ظهور اللغات العالية المستوى (High level languahes - HLL) والتي سهلت علمية البر مجة كثيراً.

٢- النكاثر أو الانتشار (Reproduction): تتضاعف وتنتشر البرمجيات الضارة ، وأي بر نامج ضار مصمم بشكل جيد سيستمر فتر ة طو يلة بالانتشار و التضاعف قبل التنشيط . ٣- التنشيط (Activation): تنشط البرامج الضارة التي لديها وظائف تخريبية بتحقق شرط معين . على سبيل المثال تنشيط البرنامج الضار في تاريخ أو وقت معين ، ففي هذه الحالة يطلق على البر مجيات الضار ة من هذا النوع باسم القنبلة المؤقتة Timer Bomb.

أو التنشيط عند حدوث إجر اء معين من قبل المستخدم ، ويطلق عليها حينئذ باسم القنبلة المنطقية Logic Bomb

٣- الاكتشاف Discovery: هذه المرحلة . لا تأتي بعد مرحلة التنشيط دائما ، وتبدأ هذه المرحلة باكتشاف البر نامج الضبار من قبل شركات مضبادات الفير وسات . وتستمر هذه المرحلة مدة سنة على الأقل فبل تصنيف البر نامج الضار كنهديد لمجتمع الحواسيب.

٤- الاستيعاب (Assimilation): يقوم مطوري البرامج المضادة في هذه المرحلة بإضافة التحديثات اللازمة لبر امجهم لكي تتمكن من اكتشاف البر نامج الضـار الجديد وتستغر ق هذه المرحلة مدة من يوم إلى سنة اشهر اعتمادا على المطور ونوع البرنامج الضار 0- الاستئصال (Eradication): إذا قام عدد كافي من المستخدمين بتحديث بر امجهم المضادة ، سيتم في هذه الحالة ابادة البرنامج الضبار . لحد الآن لم يختفي برنامج ضار بشكل كامل . فهناك برامج ضارة تتوقف لمدة طويلة دون أن تصنف كتهديد رئيسي ولكنها لم تختفي بشكل كامل

بيئات البرمجيات الضارة Malware environments:

للبر مجيات الضارة منصات وبيئات مختلفة و فمنها ما هو مصمم ليعمل على أنظمة ويندوز ومنها ما هو مصمم للعمل ضمن بيئات أخر ي كأنظمة لينكس أو ماكنتوش . و فيما يلي سر د لأشهر ِ البيئات التي يمكن للبر مجيات الضار ة أن تعمل ضمنها:

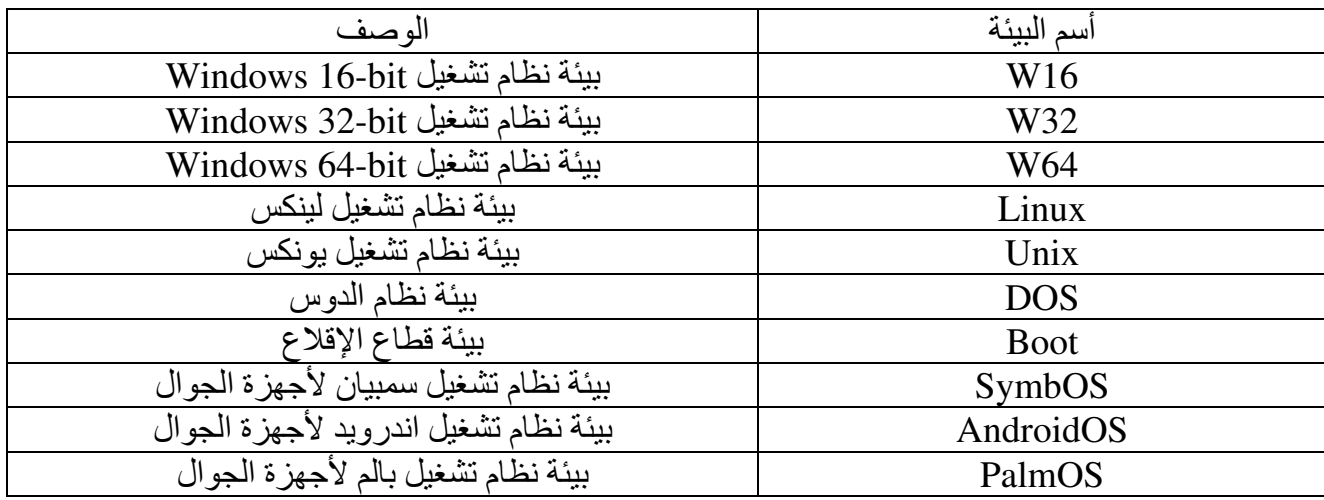

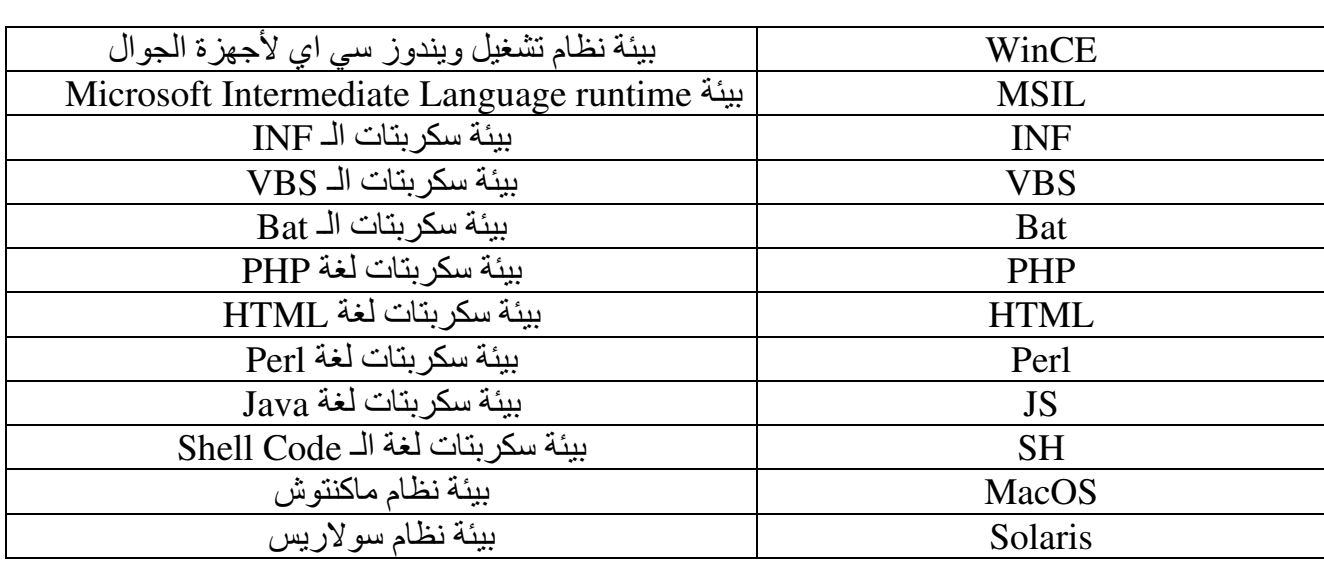

#### أنواع البرمجيات الضارة Malware types:

١- الفيروس: عبار ة عن برنامج يقوم بحقن نفسه في الملفات التنفيذية كوسيلة للتكاثر والانتشار ، فهذا النو ع لا يستطيع العمل بشكّل مستقل إلا أن يلصق نفسه بالملف التنفيذي . ففي هذه الحالة سبِنَّم تَشْغَيِّل الْفيروسِّ مع كلِّ عملية تشغيل لملف مصـاب ِ وهناك أنواع وتقسيمات كثيرة للفيروسات وسيتم شرحها والتفصيل فيها لاحقار ولكن يجب الإشار ة الى أن النسخة الأولى من الفيروس التي يتم نشر ها في بداية الأمر من قبل كاتب الفيروس والتي لم تصيب أي ملف بعد ، يطلق عليها اسم الجرثومة (Germ). ٢- الديدان: و هي بر امج ضارة تعمل بشكل مستقل ولها القدرة على التضاعف والتكاثر عبر الويب ، ويندرج تحت هذا النوع عدة أنواع اخرى ، منها: - دودة الايميل: ۖ و هي دودة لها القدر ة على ۖ الانتقال والانتشار ٍ عبر ايميلات المستخدمين وذلك من خلال إرسال نفسها عبر رسائل البريد الالكتروني كملف مرفق أو رابط مصاب بالدودة. - دودة IM: وهي تسمية لكل دودة تنتشر عبر رسائل برامج المحادثة ( Internet .(Messengers - دودّة الشبكات: و هي دودة لها القدرة على الانتشار من شبكة لأخرى . وتستخدم الدودة تقنيات مختلفة للانتشار منها استغلال ثغرات معينة كثغرة Buffer Overflow التي استُغلت من قبل دودة Slammer . ويمكن للدودة أن تستغل ثغرة للهجوم على الأجهزة المحتوية على كلمات مرور ضعيفة أو افتراضية . وهناك ديدان تستخدم مشاركة الملفات للانتشار عبر أجهزة شبكة معننة - دودة الـ (IRC): وهي الدودة التي تستخدم شبكات الـ (Internet Relay Chat) للانتشار ونسخ نفسها إلى أجهز ة المستخدمين. ٣- أحصنة طروادة: هي برامج غالبا ماتبدو أنها برامج شرعية ولكن بعد تشغيلها تقوم بتنفيذ أوامر دون علم المستخدم ، وهذاك أنواع فرعية أخرى يمكن حصر ها ضمن خانة أحصنة طر وادة و هي: - الباب الخلفي (Backdoor): كل برنامج يقوم بمساعدة المخترق في الولوج واختراق نظام معين يعتبر بابا خلفيا سوءا بتخطي برامج الحماية أو بفتح منفذ معين . - مُسجل لوحة المفاتيح (Keylogger): يقوم هذا النوع من البر امج الضارة بتسجيل عنوان كل زر يتم الضغط عليه من قبل المستخدم ثم يقوم بإرسال تقرير إلى المخترق يحتوي على معلومات كاملة حول ما تم ضغطه من أزرار في جهاز الضحية ... وفي هذه الحالة سيتمكن المخترق من سرقة كلمات المرور التي يستخدمها الْضحية .

- مختلس كلمات المرور (PWS): وهي اختصار لـ (Password Stealer). حيث يقوم هذا النوع بمهمة سرقة أي كلمات مرور محفوظة في جهاز الضحية. - المغرق (Spammer): هو برنامج يقوم بإرسال مجموعة هائلة من الرسائل إلى بريد الكتروني معين إما لغرض تدميري أو لغرض دعائي. و هناك نوع خاص لهذا النوع من البرامج الضارة ويسمى (SMS-Spammer) حيث يقوم بتنفيذ هجوم من نوع Spam على أجهزة الجوال وذلك بإرسال مجموعة كبيرة من الرسائل القصيرة إلى رقم معين . لغرض الإز عاج أو تعطيل أجهزة جوال المستخدمين. - بر مجيات التجسس Spyware : يقوم هذا النوع بسرقة وجمع معلومات عن جهاز الضحية لغر ن التجسس - بر مجيات الــ (Bot): و هي بر امج ضار ة يقو م المهاجم أو المختر ق بز ر عها في أجهز ة الضحايا وذلك للتحكم بها عن بعد ، ويطلق على شبكة ألأجهزة المصابة بهذا النوع من البرامج الضارة تسمية (BotNet) وكل جهاز في هذه الشبكة يسمى (Zombie) ، حيث يستفيد المخترق من هذه الشبكة المصابة بالتحكم بها عن بعد واستخدامها لشن هجمات من نوع (Spam) أو هجمات  $(DDOS)$  من نو ع - مضـاد الفيروس المزيف (Fake AV): هو كل برنامج حماية مزيف يقوم بأعمال ضـارة لجهاز الكمببو تر - ملف الاستغلال Exploit: عبار ة عن ملف يستخدم من قبل المختر قين للحصول على صلاحيات مرتفعة في المواقع المستهدفة بالاختراق ويستغل هذا الملف ثغرة معينة موجودة في برنامج الخادم الخاص بالمواقع والشبكات أو في البرامج المنصبة عليه ، بهدف الوصول إلى ملفات الجذر واختراق الموقع المستهدف. - المُنزل Dropper: هو كل برنامج ضار يهدف إلى تنزيل وتنصيب برامج ضارة أخرى في جهاز الضحية ، ومبدأ عمله نفس عمل الـ Multi-Dropper ولكنه يختلف عنه من ناحية أن ألـ Multi-Dopper يكون مدموجا بأكثر من برنامج ضار حيث يقوم بتنزيلهم أو زرعهم في جهاز الضَحِّية ، أما ألـ Dropper فيكون مدموج ببرنامج ضار واحد فقط حيث يقوم بتنزيله أو زرعه في جهاز الضحية. هنَّاك نوع أخر يندرج تحت خانة المُنزل ولكنه لا يقوم بتنزيل أي ملف ولكنه يقوم بدلا من ذلك بحقن كود ملف خبيث في الذاكر ة من خلال حقن الكود الخبيث في عملية من عمليات النظام (OS Process) ، ويسمى هذا النوع من البرامج الخبيثة بـالـ (Injectors). - المُحمل (Downloader): وهو برنامج ضار صغير الحجم عادة ، وظيفته إنزال برنامج ضار أخر ولكن هذا الملف غير مدموج بـه ٍ ولكن يقوم بإنزاله من الانترنيت بدون علم الصَّحية وز رعه وتشغيله في الجهاز . - المُفيض (Flooder): هو كل برنامج يقوم باستخدام هجوم نكران الخدمة Denial of Service Attack ومن الاسم نستطيع فهم وظيفة هذا النوع من البر امج الضبارة ، فوظيفته تتجلَّى في الهجوم على عنوان معين وتفيضيه بعدد كبير من الـ Packets وبالتالي لن يستطيع الخادم معالجة هذا الكم الهائل من البيانات فيتوقف أو يفصل عن الخدمة. - عدة الجذر (Rootkit): هي برامج معقدة البرمجة ، تقوم بالعمل في مستويات منخفضة من نظام التشغيل أي في لب النظام وذلك للحصول على صلاحيات مرتفعة كإخفاء البرامج الضارة أو أثار ها عن برامج الحماية آو عن المستخدمين بهدف البقاء مدة أطول في جهاز الصحية. - برمجيات الفدية (Ransom): وهي برمجيات ضارة صممت لغرض ابتّزاز المستخدمين ، حيث تقوم بتشفير المستندات الموجودة على جهاز الحاسوب وطلب مبلغ من المال مقابل برنامج فك التشفير - برمجيات الطلب (Dialer): وهي برامج خبيثة تقوم بعمل اتصال هاتفي بين جهاز الحاسوب الخاص بالضحية بدون علمه في حالة احتواء جهازه على مودم ، وبين أجهزة كمبيوتر أخرى.

ومن الأمثلة على هذا النو ع . . البر مجيات التي تقوم بعمل اتصـال بين جهاز الضـحية وبين مواقع إباحية لغرض نشر الدعارة أو لغرض سرقة الأموال ، ويطلق عليها تسمية برمجيات الطلب الإباحي (Porn-Dialer). ٤- برمجيات الإعلان Adware : يقوم هذا النوع بجمع معلومات عن جهاز الضحية لغرض تجاري ¸ على سبيل المثال جمع معلومات لمعرفة ما هي المواقع التي يرتادها الضحية وتوجيهه نحو مواقع معينة لغرض الإعلان والنرويج لهذه المواقع 0- أدوات الاختراق (Hacking-Tool): ويدخل في هذا النوع كل أدوات الاختراق كبرامج الاختراق والتحكم عن بعد ، برامج كسر كلمات المرور ..............الخ ٦- مولدات الفيروسات (Virus-Generators): وهي برامج تقوم بتوليد وإنتاج فيروسات جديدة حسب ر غبة المستخدم . ويستفيد من هذه البر امج الأشخاص الذين ير غبون في إنتاج وصنع فيروسات بدون خبرة في لغات البرمجة . و بِطلقٌ على هذا النو ع من الفير و سات أحيانا اسم أدو ات الفير و سات (VirusTool). ٧- برامج السخرية (Joke): هي برامج لا تعتبر ضارة ولكنها تكون غالبا مصدر ذعر وسخرية للمستخدمين ، ومن الأمثلة على هذه النوع ؛ البر امج التي تو هم المستخدم بان جميع ملفاته قد تم حذفها أو على سبيل المثال إخافة المستخدم بإظهار رسالة تفيد بان احد أقسام القرص الصلب قد تمت إعادة تهيئته وإلى أخر ه من الأمثلة على هذا النوع من البر مجيات. ٨- بر امج الخداع (Hoax): و هي بر مجيات تقوم بنشر ٍ معلومات خاطئة عن وجود إصابة بأحد الفيروسات عن طريق إرسال رسائل بريدية إلى المستخدم ثم الطلب منه بإرسال الرسالة ونشر الخبر الكاذب إلى جميع المستخدمين الذين يعر فهم ، مما يؤدي إلى نشر الاشاعات الغير صحيحة. ٩ ـ بر مجيات الـ (Phishing): يعمد هذا النو ع من البر مجيات الخبيثة إلى محاولة سر قة كلمات المرور الخاصة بالمستخدمين عن طريق استخدام صفحات مزورة بدلا من صفحات الدخول الأصلية الخاصة بالحساب الالكتر وني للمستخدم

١٠- فيروسات الاختبار (Zoo Viruses): وهي فيروسات أو برمجيات خبيثة يتم جمعها من قبل باحثين الفيروسات في أجهزتهم ومختبر اتهم لغرض در استها ونطوير البر امج المضادة

# أنواع البرمجيات الضارة من حيث فاعليتها وعدم فاعليتها

:Malware types according to its activity and inactivity

يمكن تصنيف البر مجيات الضارة من حيث فاعليتها و عدم فاعليتها إلى نو عين : - بر مجيات ضار ة نشطة Active malware: و هي البر مجيات الضار ة التي لا تحتو ي علي أخطاء برمجية بالإضافة لكونها موجودة وتعمل في بيئتها المخصصة والمصصمة لها ¸ ففي هذه الحالة سبقوم البر نامج الضبار سو اء كان فير و س أو ً دو دة بكامل الو ظائف و الأو امر التي صمَّم من اجلها

- بر مجيات ضار ة سابنة أو خاملة Dormant malware: و هي البر مجيات الضار ة التي توجد في بيئة أو نظام تشغيل غير متوافق معها ، ففي هذه الحالة لن تعمل هذه البرامج وستصبح خاملة dormant . على سبيل المثال : عندما يوجد فيروس أو دودة تعمل ضمن بيئة نظام لينكس . ويتم انتقالها عمدا أو خطَّا إلى بيئة أخرى كنظام ويندوز مثلا ، طبيعي أن الدودة لن تعمل لأنها غير متوافقة مع هذا النظام

ويدخل ضمّن هذا النوع أيضا البرمجيات الضارة التي لا تعمل لوجود خلل في برمجتها ، وقد يودي هذا الخلل أحيانا إلى مشكلات في نظام التشغيل أو الانهيار الكامل للنظام.

أنواع الفيروسات Viruses types:

أولا: أنواعها من حيث هدف الإصابة Viruses types according to infection :target

١ ـ فيروسات الملفات (Files viruses): عبارة عن برنامج يقوم بحقن نفسه في الملفات التنفيذية كوسبلة للتكاثر والانتشار فهذا النوع لا يستطيع العمل بشكل مستقل إلا أن يلصق نفسه بملف تنفيذي (ملف مضيف). ففي هذه الحالَّة سيتم تشغيلُ الفيروس مع كل عملية تشغيل لملف مصـاب <sub>.</sub> ٢- فيروسات قطاع الإقلاع (Boot Sector viruses) : يقوم هذا النوع من الفيروسات بإصابة القطاع المسئول عن الإقلاع في القرص الصلب أو في الأقراص المرنة . ويتم تشغيل الفيروس مع كل عملية إقلاع من قر ص مصـاب. ٣- فيروسات الماكرو (Macro viruses): يصيب هذا النوع من الفيروسات ملفات برامج الأو فيس التابعة لشر كة مايكر و سو فت ¸ ٤- فيروسات الـ (Companion): بعض الفيروسات لا تغير أي شي في الملفات . ولكنها تستخدم خاصية الأو لو ية في تشغيل الملفات . فعلى سبيل المثال ، الملَّفاتُ ذات الامتداد com في نظام التشغيل يتم تشغيلها قبل الملفات من نوع exe و bat ، فيقوم الفيروس بتكوين نسخة من نفسه في نفس المجلد الذي يوجد فيه الملف ولَّكن امتداد الفيروس هو com وليس exe ، فمع كل عملية استدعاء للملف الأصلي سيتم تشغيل الفير وس أولا لان الأولوية في التنفيذ هي للامتداد com و هو امتداد الفير وس

# ثانيا: أنواعها من حيث طريقة التخفى Viruses types according to stealth :method

١ـ فيروسات التسلل (Stealth virus): يحاول هذا النوع من الفيروسات إخفاء الإصابة بحيث لا بشعر المستخدم انه أصبيب بأحد الفير وسات . ومن الطرق التي تستخدمها الفيروسات للتخفي ، إن تقوم بإرجاع تاريخ التعديل إلى وقت ما قبل الإصابة ، وبالتالّي ببدو الملف كما هو بدون تُغيير ِ ٢- الفيروسات متَّعددة الأشكال (Polymorphism viruses): يقوم الفيروس من هذا النوع في كل مر ة يصيب بها ملف جديد بتغيير توقعيه (كالنمط الثنائي Binary Pattern على سبيل المثال) وذلك لضمان عدم الكشف من قبل البر امج المضادة للفيروسات. و تعمد هذه الفير و سات إلى تشفير الشفر ة البر مجيَّة لجسم الفير و س ، ثم استخدام نمط فك تشفير منغير من إصابة إلى أخرى ، ويستخدم الفيروس ألية تغيير (Mutation Engine) وذلك لغر ض تغيير نمط فك التشفير من إصبابة إلى أخر ي و بالتالي تصعيب عملية الكشف من قبل البر نامج المضاد ٣- الفيروسات الـمتحولة (Metamorphic viruses): هي الفيروسات التي تقوم بإعادة ترجمة شفرتها البرمجية (Recompiling code) من إصابة لأخرى . بحيث يظهر الفيروس مختلفا في كل إصابة مع بقاء وظيفة الفيروس . ٤- الفيروسات الانقلابية Retroviruses: من الاسم تعرف الوظيفة ، فهذا النوع من الفيروسات يقوم بالبحث عن أي برنامج مضاد فيروسات منصب في الجهاز ثم الهجوم عليه . إما بإصابته أو بإيقاف عمله وذلك لضمان بقاء الفيروس في النظام مدة أطول دون الكشف ِ ويطلق أحيانا على هذا النوع من الفيروسات اسم مضادات مضادات الفيروسات -Anti-Anti

Virus أو قاتل مضاد الفيروس Anti-Virus Killer. 0- الفيروسات المدرعة (Armored viruses): و هي الفيروسات التي تعمد إلى تصعيب عملية التحليل بوجه باحثي مضادات الفيروسات ويستخدم الفيروس عدة تقنيات لهذا الغرض منها تقنية (Anti-Debugging) وتقنية (Anti-Disassembly) . بالإضافة إلى تقنية -Anti) Emulation) والتي يعمد الفيروس من خلالها إلى عدم تشغيل نفسه عن طريق الكشف المبكر عن الأجهزة التخيلية (Virtual Machines) وذلك للحيلولة دون تحليل الفيروس من قبل محللين الفير وسات أو من قبل مضـاد الفير وسات نفسه

ثالثا: أنواعها من حيث مكان الحقن Viruses types according to injection place: ١- فيروسات البداية (Prepending viruses): وهي الفيروسات التي تقوم بحقِّن شفرتها البرمجية في بداية الملف.

٢- فيروسات النهاية (Appending viruses): تقوم الفيروسات من هذا النوع بحقن شفرتها في نهاية الملف

٣- فير وسات الكتابة (Overwriting virus): و هي الفير وسات التي تقوم بإخلاء جز ء من الملف و إدراج نفسها في هذا المكان الخالي وذلك لتجنب أي زيادة في حجم الملف جراء الإصابة و لكن هذا النو ع من الفير و سات يكتشف بسر عة لان الملف الأصلي لن يعمل بعد الإصبابة فيُلاحظ الفيروس ويكتشف بشكل أسرع

أوجه الشبه والاختلاف بين الفيروس الحيوى والفيروس الرقمي:

.<br>الفير وسات الحيوية تسيطر على الوظائف الخلوية الحيوية وتمتلك هذهِ الفير وسات مجموعتان من الايعاز ات : مجموعة ايعاز ات DNA ومجموعة ايعاز ات RNA و التي تكون محاطة بغلاف برونيني بعد أن ندخل هذهِ الايعازات إلى الخلية ، يقوم الفيروس باكتساب كل وظائف الخلية وذلك لأداء الواجبات التي يريد الفيروس عملها

أما فيروسات الكمبيوتر فتسيطر على الوظائف الرقمية للحاسوب ¸ ففيروس الحاسوب يمتلك سلسلة من (0 , 1) لتمثيل مجموعة الايعازات والتعليمات . بعد أن تدخل هذهِ الايعازات إلى الحاسوب ، يقوم الفير وس باكتساب كل وظائف الحاسوب لأداء الواجبات التي عليه تأديتها ِ

تصنيف البرمجيات الضارة Malware Classification:

لكل فيروس أو برنامج ضار تسمية أو تصنيف خاص به . حيث يوضح التصنيف غالبا اسم الفيروس والبيئة التي يعمل عليها والنوع أو العائلة التي ينتمي له كعائلة الديدان مثلا ، بالإضافة الے معلومات أخرى لسوءِ الحظ إن تسمية البر مجيات الضار ة غير ثابتة ، و تختلف من شر كة مضاد فير وسات إلى أخر ي و من باحث لأخر ¸ و بلاحظ ذلك عند القيام باستخدام أكثر ٍ من مضـاد ثم القيام بفحص ملف مصـاب ، سيلاحظ أن كل بر نامج يعطي تسمية مختلفة ٍ على أية حال التسمية المثلي للبر مجيات الضار ة هي بالصيغة الآتية: (Malware type. Enveronment \malwrae name. Varients  $@$  additional Info) وسنأخذ مثال على تسمّية البر مجيات الضار ة لكي نتمكن من فهم الطريقة: (Worm.W32/klez.a@MM) ، نأخذ أول معلومة في التسمية و هي كلمة (Worm) والتي تدل على نوع البرنامج الضار وتبين انه من عائلة الديدان ِ المعلومة الثانية توضح بيئة البرنامج الضار حيث أنه يعمل على منصة (W32) . المعلومة الثالثة تدل على اسم البرنامج الضار (klez) . المعلومة الرابعة تشير إلى وجود أكثر من نسخة للبرنامج الضار ¸ واقصد بالنسخ هنا أن مبر مجين الفيروسات يقومون بإطلاق نسخ أخرى (Variants) من نفس الفيروس بين الحين والأخر ¸ فيتم تصنيف كل نسخة تصدر علَّى أنها نسخة من نفس الفيروس القديم وتعطي النسخ تسلسل من الحروف . (a , b , c ……… ect) . فحرف a في المثال يشير إلى تسلسل نسخة ً البرنامج الضار ِ ومن المهم الإشارة إلى أن تسلسل النسخ لا يظهر في كل البر امج الضارة ِ ِ فهناك برامج ضارة تظهر مرة واحدة ولايتم إطلاق أي نسخ ثانية عنها . وفي هذه الحالة يتم

تجاهل هذه المعلومة كما في البرنامج الضار (Trojan.W32/Hoon) الذي ظهر منه نسخة واحدة فقط أما المعلومة الخامسة والأخيرة فتذكر عندما نريد توضيح تفاصيل إضافية عن البرنامج الضار . في المثال السابق توضح المعلومة الإضافية (@MM) أن البرنامج الضار هو من نو ع الديدان التي لها القدرة على الانتشار عبر البريد الالكتروني وهي اختصار لكلمتي Mass-mailer.

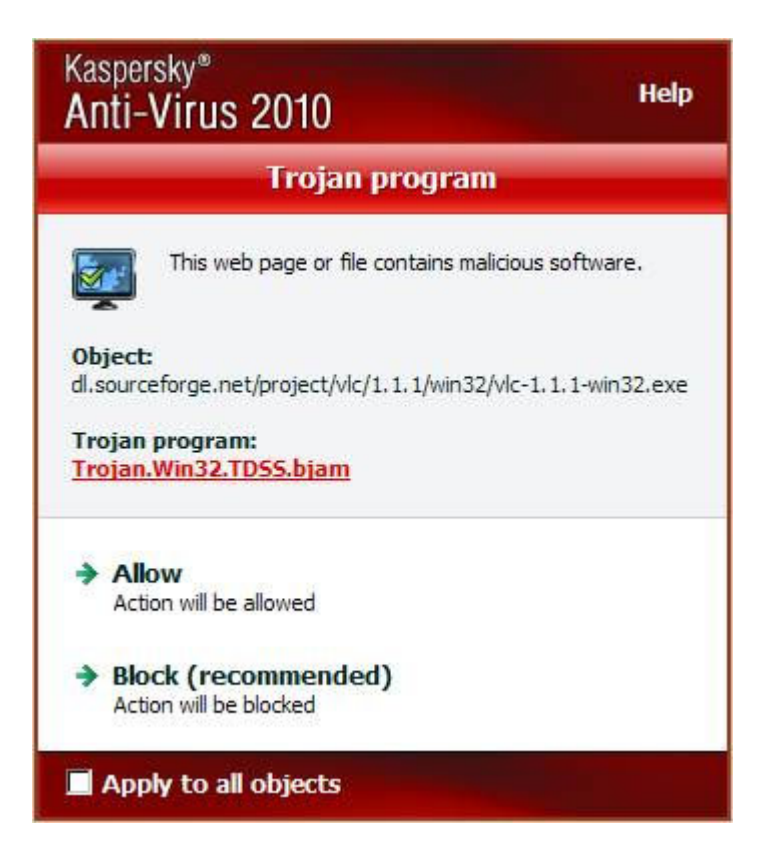

شكل رقم (٧) ــ مثال على تصنيف الفيروس في برنامج kaspersky

مولدات البرامج الضارة Malware generators:

أحصنة طروادة ، حتى ولَّو لم يكن لدى هذا الشخص أي خبر ة أو معرفة بلغات البرمجة . وعادة ما تكون هذه البرامج ذات واجهات رسومية ، وذَلك لكي يتسنى للمستخدم اختيار وتغيير الأوامر والخيارات الخاصة بإنتاج البرامج الضارة بكل سهولة وحسب الرغبة فمثلا لو أراد المستخدم إنتاج دودة أيميل ، فيمكن له اختيار اسم للدودة وأيضا يمكنه إضافة اسمه كمصمم أو كاتب للدو ة بالإصافة إلى إمكانية إضافة متى ستنفذ الدو دة أمر الانتشار و اختيار ر سالة تظهر للضحية أو حتى اختيار امتداد الدودة و أبن ستستقر بعد الإصبابة ، والى أخر ه من الأوامر المتاحة للمستخدم

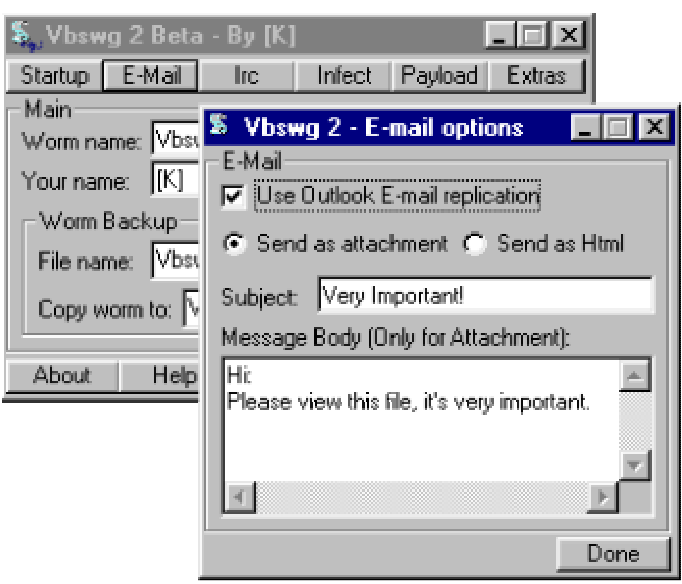

شكل رقم (٨) - برنامج لتوليد ديدان البريد الالكتروني

#### المبحث الثاني

جمع وتحليل البرمجيات الضارة Malware collecting and analysing تعد عملية جمَّع وتحليل الفيروسات من العمَّليات المهمة لباحثي مضـادات الفيروسات . حيث أن الفيروسات والَّبر مجيات الضارة تظهر باستمرار ¸ فكل ساعة تقريبا بتم إطلاق نوع جديد من البر مجيات الضارة لكي تبدأ بالتخريب حسب الهدف الذي صنعت من اجله، فمن الضروري الحصول على عينة من الفيروسات الجديدة ثم الشروع بالعملية المكملة لها ، ألا وهي تُحلَّيلٌ البرمجيات الضارة الجديدة ، وذلك بغرض دراستها ووضع التقنيات المناسبة لكشفها والقضاء علبها

أولا: عملية جمع البرمجيات الضارة Malware collecting:

و هي العملية التي تتم بالحصول على عينات من البر مجيات الضارة وذلك (كما ذكرنا سابقا) لتحلَّيلها ودراستها ¸كما يفعل علماء الفيروسات البيولوجية الذين يجمعون عينات من البكتريا والفيروسات بغرض دراستها ووضع المضاد المناسب لها ، اعتمادا على سلوكها ¸ ونفس الأمر هو ًمع الفير وسات الر قمية.

وتطلق تسمية (Zoo Viruses) على الفيروسات الموجودة لدى الباحثين لغرض الدراسة.

طرق الحصول على البرمجيات الضارة Methods of collecting malwares: ١- عن طريق بعض المواقع التي تتيح لك تحميل عينات من الفيروسات مثل موقع (http://www.offensivecomputing.net/) . فبعد التسجيل في الموقع ، يمكنك البحث عن البرمجيات الضارة وتحميلها ٢- عن طريق البحث في الانترنيت عن بر مجيات ضار ة كالاستعانة بمحر كات البحث. وذلك بالبحث عن عبارات تدل على جمع البرمجيات الضارة مثلا (Malware Collection) أو (Virus Collection) ٣- صنع ابملات و همية ومراقبتها بشكل دائم . ففي هذه الحالة سبتم الحصول على رسائل دعائية (Spam) مصابة بالبر مجيات الضارة. ٤- برآمج ألـ Honeypots: و هي برامج صممت لجمع البرمجيات الضارة ، حيث تقوم هذه البرامج بمحاكاة نظام مليء بالثغرات وبالتالي فالديدان والبرمجيات الضارة سنتوقع أن هذا النظام هو هدف للهجوم ولكنه في الحقيقية بمثابة فخ. ٥- من مواقع الهكر والاختراق . حيث يمكنك الدخول إلى هذه المواقع وتحميل أخر الفيروسات و البر مجبات الضار ۃ ٦- مبادلة البر مجيات الضار ة (Malware Exchange). حيث يمكنك بعد الحصو ل على مجموعة كبير ة من الفير وسات من مبادلتها مع أشخاص آخر ين لديهم نفس الولع في مجال البر مجبات الضبار ة

تحليل البرمجيات الضارة Malware analysing:

هي عملية فهم واكتشاف ألية عمل البرنامج الضار وطريقة إصابته للجهاز بالإضافة إلى التقنيات التي يستخدمها في التخفي والانتشار ِ

فوائد تحليل البرمجيات الضارة Benefits of malware analysing:

١- الكل منا يعلم أن البرامج المضادة للفيروسات لا تكتشف جميع الفيروسات ، فكل شخص لديه خبر ة في تحليل البر امج الصّار ة ، يمكنه تحليل أي ملف مشبوه لمّ يكتشف من قبل المضاد ، ومن ثم صنع مضاد شخصي للقضاء عليه اعتمادا على السلوك الخبيث للملف الضار . وبذلك نستنتج حكمة ذهبية و هي "عدم الاعتماد الكلي على البر امج المضادة للفير وسات و الاعتماد على النفس أحيانـًا".

٢- بالنسبة لمطوري البرامج المضادة فعملية التحليل في غاية الأهمية وذلك لاستخراج توقيع الفيروس وتطوير أو تزويد قاعدة بيانات المضاد بتعاريف الفيروسات الجديدة. ثم توزيع التحديث على المستخدمين بشكل فوري وذلك لكشف الفيروس.

٣- عند إطلاق برامج ضارة جديدة ، يعمد كاتبيها إلى استخدام تقنيات جديدة منها خداع البرامج المضادة ، فعملية التحليل مهمة في كشف هذه التقنيات والعمل على إيجاد تقنيات جديدة مضادة ليها

٤ ـ تطوير قاعدة بيانات تطهير الملفات ، لان بر امج مضادات الفيروسات تحتفظ بمعلومات النطهير لكل فير و س في قاعدة بيانات ¸ فعند اكتشافٌ أي فير و س طفيلي ، يجب معر فة طر ق إصابته للملفات واستنتاج طريقة لتطهير الملفات من هذا الفيروس ٥\_ إعداد تقار بر ۖ كاملة عن كل بر نامج ضـار ۖ و جمعها في مو سو عة بمكن الر جو ع إليها و قت ۖ الحاحة

> خطوات تحليل البرمجيات الضارة Malware analysing steps: ١- تجهيز بيئة التحليل Preparing analysing environment:

قبل الشر و ع في تحليل البر امج الضار ة ، يجب إعداد بيئة للتحليل وذلك لان تحليل البر نامج الضار في الحاسوب الشخصـي هي عملية في غاية الخطورة ، ومن الممكن أن ينتج عن ذلك انـهيار نظـام التشغيل أو فقدان ملفات مـهمـة . فيجب استخدام بيئة معزولة لتكون بمثابة مختبر لتحليل البرمجيات الضبارة. وهنا يحب الإشارة إلى نو عان من البيئات يمكننا استخدامها في التحليل: - بيئة فيز ياوية: وذلك بنجهيز حاسوب فار غ من الملفات مخصص لتحليل البر مجيات الضار ة. - بيئة و همية: وذلك باستخدام بر امج الأجهز ة الو همية ، حيث يمكن تنصيبها في جهاز نا الشخصبي واستخدامها في التحليل بكل أمان ، حيث يتم نقل العينات المراد تحليلها من الحاسوب الشخصبي إلى الجهاز الوهمي عن طريق الفلاش ميموري.

٢- جمع المعلومات حول البرنامج الضار Collecting information about the :malware

في الوقت الحالي نحن نملك عينة من البر نامج الضار ونملك بيئة للتحليل ، علينا الآن تجهيز ورقة وقلم لجمع وتدوين بعض المعلومات المهمة حول البرنامج الضار والتي يمكن الرجوع إليها ، و المعلو مات الو اجب جمعها هي كالآتي: - تاريخ الاكتشاف: أي التاريخ الَّذي حصَّلت فيه على العينة. - حجم الملف: أي حجم البرنامج الضار مثلا KB 10 ـ البيئة: يجب تدوّين البيئة أو النّظام الذي صمم البرنامج الضار للعمل فيه ، مثلا: ويندوز ، لينكس الخ ... ـ لغة البرِّمجة: هناك برامج تمكننا من معرفة لغة البرمجة ، ومن أفضل هذه البرامج وأسهلها برنامج Detect it easy. - حالة ضغط الملف: يمكنك استخدام نفس البرنامج السابق في معرفة حالة ضغط الملف وفي حالة كان الملف مضغوط فيجب علينا فك الضغط عنه وذلك لكي نحصل على نسخة نقية من البرنامج الضار لاستخدامها في التحليل . وبالنسبة لعملية فك الضغط فسوف نتناولها لاحقا بشي من التفصيل - MD5Checksum : يمكن الحصول على بصمة الفيروس باستخدام برنامج (MD5Win32) ، وتستخدم هذه البصمة في تمييز أو تصنيف الفيروس واكتشافه.

بعد جمع المعلومات أعلاه ، نقوم بفحص الفيروس بكل برامج مضادات الفيروسات الموجودة ، فهناك مواقع تقدم هذه الخدمة ، مثلا:

http://scanner.novirusthanks.org http://www.virustotal.com/ar http://virscan.org http://virusscan.jotti.org/en

> فكل ما عليك هو فتح واحد من هذه المواقع ثم رفع عينتك ، وبعد لحظات ستحصل على نتائج الفحص ، وبالتي يمكنك معرفة ما هي مصّادات الّفير وسات التي تمكنت من كشف البرنامج ّ الضبار ، وما هيَّ مضادات الفيروسات التي لم تتمكن من اكتشافُه.

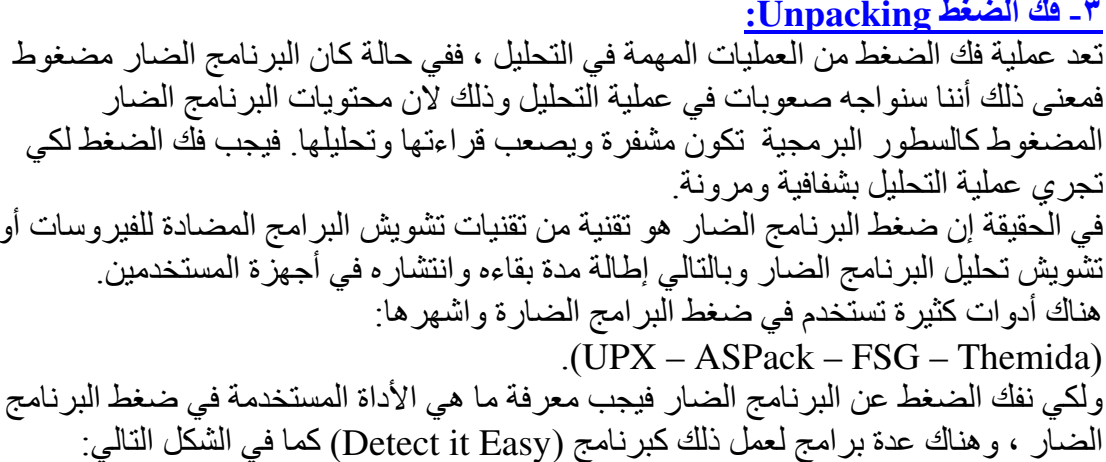

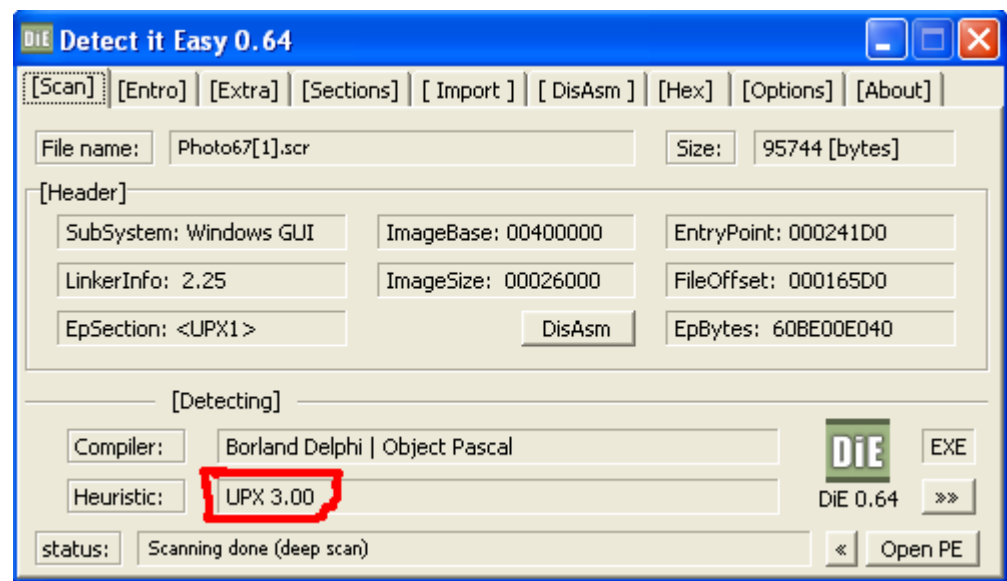

شكل رقم (٩) يبين الشكل أن البرنامج الضار مضغوط باستخدام برنامج (UPX 3.00).

فبعد معرفة نوع الضغط نبحث في الويب عن البرنامج الذي يعكس العلمية أو الذي يقوم بفك الضغط مثلا البرامج المضغوطة ببرنامج (UPX) يمكن فكها باستخدام نفس البرنامج أو

باستخدام برنامج UnUPX ، واستخدام البرنامج UnFSG لفك الضغط عن البرامج الضارة المضغوطة ببرنامج FSG و هكذا مع باقي أداوت الضغط إما إذا كان البرنامج الضار مضغوط ببرنامج ضغط مجهول أو أننا لم نستطع فك الضغط بأي برنامج ، ففي هذه الحالة يمكننا اللجوء إلى برامج خاصة تستخدم تقنيات عامّة في فك الضغط (Generic Unpacking) ، ومن هذه البرامج برنامج AllUnpack . وهنا يحب الملاحظة إلى أن عملية فك الضغط بالطرق العامة يجب أن نتم في بيئة معزولة أو جهاز وهمي وذلك لان أكثر البرامج من هذا النوع نعمد إلى نشغيل البرنامج الضار قبل فك الضغط

#### ٤- بدء عملية التحليل Start analysing:

هناك مر حلتان للتحليل: التحليل الاستاتيكي و التحليل الديناميكي. ١- التحليل الاستاتيكي: ويقصد به تحليل البرنامج الضار من دون تشغيله ، حيث يتم معرفة ألية عمله ومعرفة الدوال التي يستخدمها ويمكننا عمل التحليل الاستاتيكي للبرنامج الضار باستخدام الأدوات الآتية: - برنامج Bin Text: ويستخدم هذا البرنامج في عرض جميع النصوص التي يحتويها البرنامج الضار ¸ حيث نقوم بقراءة هذه النصوص وآخذ المفيد منها ، ومثال على ذلك عنواين الانترنيتُ التي يقوم البرنامج الضار بالاتصال عليها ، أو أسماء بعض الدوال المستخدمة في البرنامج الضَّارِ وخيرٍ ها من المعلومات التي يمكن الاستفادة منها في فهم بعض جزئيات البرنامج الضـار ِ. - برنامج OllyDBG: وهو احد برامج التنقيح المستخدمة في الهندسة العكسية ، حيث يمكن استخدام هذه الأداة في الكشف عن شفرة البرنامج الضار البرمجية وعرضها بلغة الاسمبلي ، حيث تمكنك هذه الأداة من تتبع تنفيذ الأوامر في البرنامج الضار وفهم طريقة عمله ولكن يجب أن تكون لديك خبرة ولو متوسطة في لغة التجميع (الاسمبلي). ٢- التحليل الديناميكي: و هو تحليل البر امج الضـار ة وقت التشغيل أي أننـا في هذه المرحلة نـعمد إلى تنفيذ البرنامج الضار ونرى ما هي النّشاطات والتغييرات التي يقوم بها.

وبالنسبة للأدوات التي سنستخدمها في هذه المرحلة من التحليل فهي كالآتي: - RegShot; يعتبر هذا البرنامج من أهم البرامج في التحليل الديناميكي ، حيث يقوم البرنامج بالتقاط صورة لمسجل النظام ثم التقاط صورة أخرى بعد تشغيل البرنامج الضار وذلك لملاحظة التغييرات التي أحدثها في مسجل النظام .

ويحتوي البرنامج على وظيفة أخرى وهي مراقبة التغيرات على ملفات القرص الصلب لمراقبة الملفات التي يقوم الفيروس بإضافتها.

- Process Explorer: يستخدم هذا البرنامج لمراقبة عمليات النظام التي قام البرنامج الضبار بانشائها

- Active Ports: وهو برنامج يعطيك المنافذ المفتوحة في الجهاز بالإضافة إلى حالة الاتصالات المتوفرة على النظام مع إعطاء معلومات تخص الاتصال كرقم الايبي المحلي والبعيد بالإضافة إلى رقم المنفذ والبروتوكول المستخدم مثلا (TCP - UDP) بالإضافة إلى مسار البرنامج الذي أنشئ الاتصال وبالتاليّ فتستطيع استخدام هذا البرنامج للحصول على تفاصيل حول الاتصالات المشبو هة التي تجريها التروجونات (كبرمجيات الأبواب الخلفية) على الجهاز . - Process Monitor: هذا البرنامج عبارة عن أداة تراقب النظام وتعطيك معلومات كثيرة حول العمليات التي تحدث في النظام مثل:

- التغييرات في عمليات النظام OS Processes .

- عمليات الاتصال بالشبكة. ـ الخ ...<br>ويمكنك عمل ترشيح (Filter) للمراقبة بحيث يراقب البرنامج العمليات التي تحددها أنت بالإضافة إلى جعل المراقبة موجهة نحو مراقبة العمليات التي ينشئها ملف معين تحدده أنت وذلك .<br>بتحديد اسم الملف التنفيذ*ي في* نفس النافذة.

# المبحث الثالث تقنيات المعالجة والتطهير Treating and disinfection techniques

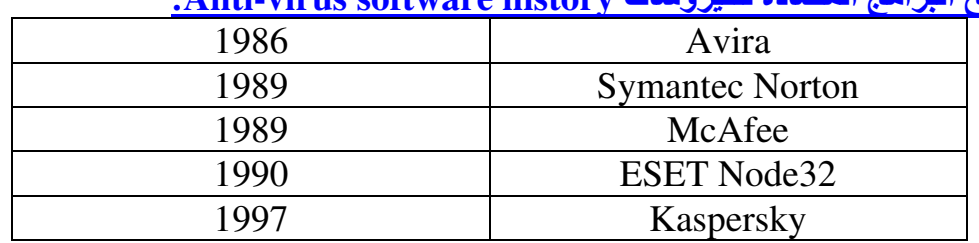

تاريخ البرامج المضادة للفيروسات Anti-virus software history:

# طرق الوقاية (مرحلة ما قبل الإصابة)

:Protection methods (stage before infection)

انطلاقا من مبدأ الوقاية خير ٍ من العلاج ، فمن الواجب علينا إذا ما أر دنا جعل حو اسيبنا سليمة دائما من الفير و سات و البر مجيات الضـار ة ، أن نـعمد إلـى و قايتـها فـى حـالتـها السلميـة قبل أن نـجبر إلى اللجوء إلى العلاج بعد الإصابة. و تتمثَّل الو قابة من البرِّ مجبات الضار ة و تجنب الإصبابة بالنقاط الآتية: ١- تنصيب برنامج مضاد فيروسات قوي ¸ بالإضافة إلى النحديث المستمر وبشكل دوري لقاعدة بيانات كشف الفير وسات وذلك لكي يتم القضاء على أخر الفير وسات والبر مجيات الضار ة . واحرص على تفعيل خاصية الفحص الذاتي للفيروسات (Real-time protection). ٢- التحديث الدور ي لنظام التشغيل. ٣- فحص الكمبيوتر بشكل كامل بين فترة وأخرى باستخدام مكافح الفيروسات الموجود لديك ٤ ـ فحص أي ملف يتم تحمليه من الو يب قبل فتحه. ٥- فحص الوسائط القابلة للإزالة كالفلاش ميموري قبل فتحها أو استعراض محتوياتها. 0- قم بإغلاق منافذ نظام الويندوز كمنفذ مشاركة الملفات NetBIOS مثلا . وذلك باستخدام برنامج اسمه Windows worms doors cleaner : وطريقة سد المنافذ باستخدام البرنامج سهلة جدا . فقط قم بعمل disable لكل المنافذ عن طريق أزر ار البرنامج ثم اعد تشغيل الكمبيوتر ثم شغل البرنامج مرة أخرى لتجد أن البرنامج يخبرك بأن نظامك أصبح أمنا. فهذه البرنامج مفيد كدر ع بوجه الديدان التي تستخدم منافذ النظام للانتشار . ٦ - تنصيب جدار ۖ ذار ي للو قاية من هجَّمات الفير و سات التي تأتي جر اء الدخول الغير ۖ شر عي إلى الجهاز ٦- استخدم متصفح انتر نيت قو ي و أنا أفضل متصفح الـ Mozila Firefox و ذلك لأنه متصفح يعطيك أمنية عالية ضد الثغرات والمخاطر الأمنية . ٧- لأتفتح أي ملف مر فق آو ر ابط سواء كان في الدر دشة أو البر يد الالكتر و ني أو المو اقع إلا إذا كان من مصدر موثوق واتبع الحكمة القائلة Think before click . ٨- عدم الدخو ل إلى المو اقع الإباحية لان هذه المو اقع عبار ة عن مستعمر ات للبر مجيات الضبار ة و خاصبة ملفات التجسس. ٩- الحذر ٍ من البر امج المجانية و الكر كات أو الكيجين لاحتو ائها في الغالب على بر امج ضار ة.

تقنيات البرامج المضادة للفيروسات Anti-virus techniques: تستخدم هذه البر امج العديد من التقنيات التي تساعد في التشخيص والكشف المبكر عن أي إصبابة ببرنامج ضار ومنعه من الإضرار بجهاز الكمبيوتر. وتنقسم هذه التقنيات إلى عدة أقسام: - معرفة حالة الضغط والتشفير X-Raying: قبل الشروع بعملية فحص الملفَّ ، يجب معرفة هل الملف مضغوط أو مشفر وذلك لمحاولة فك الضغط أو فك التشفير ، لان الضغط والتشفير هي من الطرق المستخدمة لتشويش تقنيات الفحص التي تستخدمها مضادات الفير وسات ، فتعتبر هذه العملية في غاية الأهمية وذلك لأنها تهيئ صوَّرة واضحة وجاهزة للملف ليتم الاعتماد عليها في الفحصِّ.  $Scan$  - الفحص و هي عملية تحليل أي عنصر من عناصر النظام كالملفات ومعرفة هل هو مصاب أم لا ِ ويقصِّد بعناصر النظَّام : الملفات ، ر سائل البريد ، قطاع الإقلاع ، الذاكر ة النشطة ، حز م الشبكة . فكل هذه العناصر تدخل ضمن عملية الفحص للتأكد من خلوها من أي إصابة. و ينقسم الفحص إلى نو عين: فحص حسب الطلب On-demand scan: و هو الفحص الذي يتم حسب ر غبة المستخدم ، فالمستخدم يعمد إلى إجراء الفحص متى ما أراد ِ الفحص التلقائي On-Access scan: و هو الفحص الَّذي يتم دون تدخل المستخدم ، حيث يقوم البرنامج المضـاد بمراقبة النظام و عندما يلاحظ أي عملية نشطة (كقر اءة ملف أو نقل ملف مثلا) فانه يقوم تلقائيا بتعليق العلمية مؤقتا ريثما يتم فحص العنصر الذي جرت عليه العملية ، فإن كانت النتيجة إصابة العنصر فيتم تحذير المستخدم وتنفيذ الإجراء اللازم

# طرق واليات الفحص Scan mechanisms:

١- فحص الــ MD5: ويتم هذا الفحص بحساب الـ Md5 Checksum للملف ومطابقته مع الـ MD5 checksums الموجودة في قاعدة البيانات الفيروسات حيث يعتبر MD5 بمثابة بصمة فريدة تميز البرنامج الضبار عن غير ه من الملفات السليمة ولكن من مساؤى هذه الطريقة أنها لا تكشف عن البرامج الضارة المتحولة Metamorphic Viruses ، إذ أنها تغير بصمتها من إصابة إلى أخرى. ولكن هذا لا يعني أن يتم ترك هذه الطريقة ، ولكن يمكن استخدامها مع باقي الطرق لتحقيق حماية متكاملة. ٢- الفحص باستخدام التوقيع Signature-based scan: و هي من الطرق الشائعة في الكشف عن الفيروسات والبر مجيات الضبارة ، عن طريق مقارنة محتَّويات الملف المفحوص (هيكس الملف) بمجموعة من التواقيع الفير وسية الموجودة في قاعدة بيانات المضاد والبحث عن أي تطابق ، ويتم استخلاص التوقيع للبرنامج الضار باستخدام أي محرر Hex بشرط أن يكون التوقيع ثابت ويظهر في كل العينات المصابة بنفس البرنامج الضار مثلا التوقيع الثابت للبرنامج الضار Backdoor/GhostDial هو: E8003CFEFFE881DEFEFF89442408DB44240883EC10DD5C2408DD0 548034700DD1C24E84E02000033C0DD5C24088BCFE8 وتتكون قاعدة البيانات من تواقيع متسلسلة للبرامج الضارة ويتم مقارنتها واحدة تلو الأخرى والبحث عنها داخل الملف المفحوص للبحث عن أي تطابق. و من محاسن هذه الطريقة أنها تكشف عن البر مجيات الضار ة المتحو لة بالإضافة إلى أنها قد تكشف عدة أنواع من البر مجيات الضار ة من نفس العائلة.

٣- تدقيق النزاهة Intgrity checker: وهي من الطرق التي تستخدم في الكشف عن الفير وسيات الطفيلية ، حيث نتم هذه الطريقة بجمع MD5 checksum لجميع الملفات التنفيذية الموجودة في القرص الصلب ، وإثناء عملية الفحص يتم مقارنة checksum الملف القديم مع ألـ checkcum الجديد ، فإذا وجد أي اختلاف فيدل على تغير الملف وبالتالي احتمال كبير لإصابته بفيروس طفيلي لان الفيروس عندما يصبب ملف فان الـ checksum سيتغير و هذه الطريقة فعالة وتكشف عن الفيروسات الطفيلية ولو كانت مشفرة . ومن مساؤوي هذه الطريق أنها تحدث إنذار ات خاطئة false positive في حالة كان تغيير الملف من قبل المستخدم أو من قبل النظام. ٤- الفحص التجريبي الاستاتيكي Static heuristic scan: منذ فتر ة و يحاو ل باحثي الفير و سات إيجاد طر يقة للكشف عن البر مجيات الضبار ة الغير معر و فة من قبل مضاد الفيروسات وبعبارة أخرى البرمجيات الضارة الجديدة والتي لم يتم إضافة تواقيعها إلَمِ قاعدة البيانات ، فهناك برمجيات ضارة تنتشر بشكل كبير وتلحق أضرار كبيرة قبل أن تحصل شر كات الحماية على نسخة و تضبف فيم التحديث إلى قاعدة البيانات. فعملية الكشف ألاستباقي عن البر مجيات الضار ة الغير معر و فة أمر في غاية الأهمية ، فالفحص التجريبي وجد لتأدية هذه المهمة . بِنكو نِ الْفَحصِ النّجرِ بِبِي مِن مكونينِ: - مُجمع المعلومات : حيث يقوم بجمع وتهيئة قائمة بجميع الدوال Functions التي يستخدمها الملف المفحوص. - المحلل: يقوم المحلل بتصنيف الدوال الضارة والدوال السليمة . ثم عمل مقارنة بين المجمو عتين ، فإذا كانت الدوال الضارة أكثر من الدوال السليمة فيتم تحذير المستخدم بوجود ملف مشبوه Suspicious file . والسبب في تصنيف الملفات المكتشفة بهذه الطريقة على أنها ملفات مشبو هة لان البرنامج المضاد غير متأكدا ١٠٠% من أن الملف هو برنامج ضار . وفي هذه الحالة يتم عزل الملف في الحجر ، وينصح المستخدم بإرسال الملف المشبوه إلى الشركة المصنعة للمضاد لإضافة التحديث والإجراء اللازم وهنا يجب الإشارة إلى شكل أخر من أشكال المحلل ، وهو باستخدام الشبكات العصبية ، حيث يتم عمل شبكة عصبية مدربة على مجموعة كبيرة من البرمجيات الضارة ، ويكون التدريب على الدوال السليمة والضارة وبالتالي ستتمكن الشبكة العصبية من تمييز هذه الدوال والعمل كمحلل للفحص التجريبي لتحقيق نسبة جيدة في الكشف عن البر مجيات الضبار ة الغير معروفة. 0- الفحص التجر ببي الديناميكي Dynamic heuristic: يحمل هذا النو ع من الفحص نفس فكر ة الفحص التجريبي الاستاتيكي ولكن يختلف عنه فى إن الفحص التجر بِبِّي الديناميكي يفحص الملف في حالة تشغيله ، أما الأول فيفحص الملف بدون تشغله ولكن عملية تشغيل البرنامج المفحوص في جهاز الحاسوب أمر خطير جدا ، لذلك يكون تشغيل البرنامج المفحوص في بيئة تخيلية (Emulator) ينشئها المضاد ، ثم بعد ذلك يتم مر اقبة الدوال التي تم استدعائها من قبل البر نامج و عمل مقارنة (كما في الفحص الاستاتيكي) بين الدوال الضَّارِ ة والسليمة باستخدام الشبكات العصبية أو المقارنة الحسابية النسبية لتحديد هل الملف هو ملف ضار أم ملف عادي وذلك بإعطاء النتائج لبرنامج الفحص ليعرضها للمستخدم. ويستفاد من هذا النو ع من الفحص في الكشفِّ عن البرِّ مجيات الضبار ة المشفر ة وذلك لان البرنامج الذي سيتم تشغيله في البيئة التخيلية تظهر شفرته البرمجية واضحة ( Plain text code) ، حيث يقوم البرنامج الضار بفك التشفير عن شفرته البرمجية وقت التشغيل (Runtime) وبالتالي بمكن للبرنامج المضاد الاستفادة من هذه الميز ة في الكشف عن البر مجيات الضبارة المشفرة والمضغوطة

### التطهير Disinfection:

وهي عملية تنظيف الملف التنفيذي المصـاب بفيروس طفيلي ، وذلك بطرح شفرة الفيروس وإبقاء شفرة الملف السليمة .

وعملية التطهير تنقسم إلى قسمين:

- التطهير القياسي: حيث يقوم باحثي الفيروسات بتحليل الفيروسات وذلك بحقنها في عدد من الملفات وعمل مقارنة بين هذه الملفات ورؤية المكان الذي يقوم الفيروس بإصابته بعد ذلك يقوم الباحثون باستخلاص المعلومات التي تم استخر اجها من سلوك الفيروس ووضعها في قاعدة بيانات تسمى قاعدة بينات النطهير Disinfection database لكي يستخدمها المضاد في تطهير الملفات المصابة بالفيروس

- التطهير بالطر ق العامة Generic disinfectio: تتلخص هذه الطريقة في إنتاج تقنية أو خوارزمية موحدة تقوم بتطهير حتى الفيروسات الغير معروفة (أي الفيروسات التي تم اكتشافها بالفحص التجريبي) حيث يقوم المضاد بفتح الملف المصاب بالفير وس في بيئة تخيلية ومن ثم مر اقبة سلوكه والتقنية التي يستخدمها في الإصابة بالإضافة إلى مكان التلويث ، ثم يقوم المضاد بنطهير الملف اعتمادا على المعلومات التي تم جمعها ِ

#### أنظمة المناعة (Immune Systems):

تعمد الفكر ة من و رباء استحداث أنظمة المناعة إلى التحصين و الحماية الاستباقية ضد أي إصبابة محتملة ، وتتلخص الفكرة في وضع قيود على عمليات النظام وعلى التطبيقات التي تستخدم من قبل البرامج الضارة ، ويعني ذلك وضع قيود على العناصر الأتية: - استدعاء الدوال Function calls: وذلك بمراقبة استدعاء الدوال ، ومنع أي دالة قد تستخدم من قبل البر امج الضـار ة. - السكربنات Scripts: ويتم ذلك بإيقاف عمل بعض السكربنات في النظام والتي قد تكون كأداة بيد البرنامج الضار كسكربتات الجافا والفجوال و سكربتات ألـ INF والتي يمكن استخدامها لتشغيل البرِّنامج الضبار عند الدخول إلى القرص الثابت أو القرص القابل للإزالة.

# تقنيات أخرى Other techniques:

تَحتوى مضادات البِّرامج الضارة الحديثة على تقنيات أخرى مثل: 1 ـ الجدران النارية Firewalls: .<br>و هي أنظمة تستخدم للسيطر ة على سير الاتصالات الو ار دة و الصـادر ة بالإضـافة إلى المنـافذ في جهاز أو شبكة معينة ، وتقوم هذه الأنظمة بوضع قوانين للاتصالات المسموح بها والاتصالات الْغير ۖ مسموح بها ، ويتم ذلك حسب ر غبة المستخدم وبالتالي سبكون الجهاز ۖ آمناً وبعيدا عن الاتصالات المشبوهة والغير الشرعية التي تتم دون علم المستخدم

#### :Anti-Phishing - Y

تستخدم هذه التقنية في بر امج مضادات الفير وسات المدعمة بحماية الانترنيت Internt security ، حيث تتلخص هذه التقنية بالكشف عن الصفحات المزورة التي تستخدم من قبل المُخترِ قين للحيلولة دون حصول أي عملية سرقة لكلمات المرور الخاصة بحسابات المستخدمين.

#### :Anti-Spam -

وهي تقنية تعمد إلى حماية صناديق البريد الخاصة بالمستخدمين من الرسائل الدعائية المز عجة والعمل على حجبها ومنعها من إز عاج المستخدم.

#### ٤ ـ مضادات عدة الجذر Anti-Rootkit:

ا<u>غلب البرامج المضادة تبحث عن البرمجي</u>ات الضارة من هذه النوع وكما قلنا سابقا فهذه البرامج تعمل في مستويات منخفضـة من النظام (in kernal level) بهدف التلاعب بوظائف النظام لإخفاء الفيروسات وجعل عملية الكشف عنها أمر مستحيل ، فمضـاد الفيروسات يجب أن يعمل في مستويات منخفضـة أيضـا من النظـام وذلك للكشف عن هذا النو ع الـخطير من البر مـجيات الضار ة

### 1- حارس الويب Web-Guard :

و هي تقنية تعمل على مر اقبة عناوين الانترنيت في متصفحات الويب وتحذير المستخدم عند الدخول إلى مواقع خطرة أو مواقع تحتوي على برمجيات ضارة. فهناك برمجيات ضارة تستغل ثغرات المتصفح لإنزال فيروسات إلى الجهاز فحارس الويب يأخذ مهمة محار بة فير و سات الو بب

# ٦- قرص الإنقاذ Rescue Disk:

وهو عمل نسخة من البرنامج المضاد على قرص إقلاع bootable disk أو على فلاش ميمور ي وذلك لاستخدامها في فحص الحاسوب مع بدء الإقلاع ، وذلك لتطهير النظام المصاب قبل الدخو ل البه

#### ٧- فاحص البريد الالكتروني Email Scanner:

تقوم بعض البرامج المضادة بفحص البريد الوراد والصادر للحيلولة دون استقبال أو إرسال رسائل مصابة بالبر مجيات الضار ة ففحص البريد الالكتروني من الضروريات في حماية الحواسيب ، فالكثير ٍ من ديدان الكمبيو تر تستغل البريد الالكتروني للانتشار وإصابة اكبر عدد من الأجهزة. بالإضافة إلى أن بعض الديدان تستخدم الجهاز المصـاب لإرسال ديدان وبر مجيات ضـار ة إلى المضـافين في حساب البريد الالكتروني ، فلهذا وجد الباحثون هذا النوع من الفحص لزيادة نسبة الحماية ضد البرمجيات الضار ة

### ٨- نظام الغيمة Cloud system:

الكثير من المستخدمين يعانو ن من مشكلة التحديث لبر امج الحماية و ذلك بسبب سر عة انتشار البر مجيات الضارة ¸ فيتوجب على كل مستخدم أن يقوم بتحديث بر نامج الحماية الخاص به باستمر ار لذلك أو جد الباحثون نظام بهدف إلى حل هذه المشكلة . فنظام الغيمة بتمثل بو ضع قاعدة بيانات الفيروسات على خادم بعيد تابع للشركة المصنعة للمضاد بدلا من وضعها في جهاز المستخدم ، وتكون جميع أجهزة المستخدمين متصلة بهذه القاعدة والتي تكون محدثة بشكلٌ تلقائي ، فعند إطلاق فيروس جديد تقوم الشركة مباشرة بإضافة توقيع الفيروس الجديد إلى قاعدة الببانات ومن فوائد هذا النظام السرعة في اكتشاف الفيروسات ومخاطر الانترنيت الجديدة بشكل فوري مما يوفر مستويات عالية من الحماية بالإضافة إلى التخلص من عناء عملية التحديث.

# المصادر والمراجع:

- Introduction to Malware and Countermeasures Tan Han Chiang
- A Short History of Computer Viruses and Attacks Brian Krebs
- The art of computer virus research and defense By Peter Szor
- Certified ethical hacking the career academy of south flodida community college
- http://en.wikipedia.org
- http://www.bleepingcomputer.com
- http://www.kaspersky.com/
- http://www.f-secure.com
- http://www.virusbtn.com
- http://www.pandasecurity.com  $\bullet$
- http://www.webopedia.com
- http://wiki.answers.com  $\bullet$
- http://www.at4re.com/f/
- http://www.ullapool.co.uk
- http://www.advpc.net
- در اسة في علم الفير وسات وطر ق القضاء عليها − وجدى عصام عبد الرحيم ●
- الفيروسات ـ هند كاظم و علا طحطوح . •
- مجلَّة اليوابة الالكتر ونية ــ الإصدار الثَّالث . •

# تم بحمد الله<br>جميع الحقوق محفوظة لأحمد البرواري © ۲۰۱۱ The\_researcher\_1986@yahoo.com